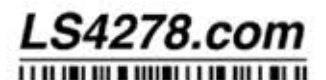

1855-427-8684

www.LS4278.com

Scan the barcodes below to add a TAB after each scan.

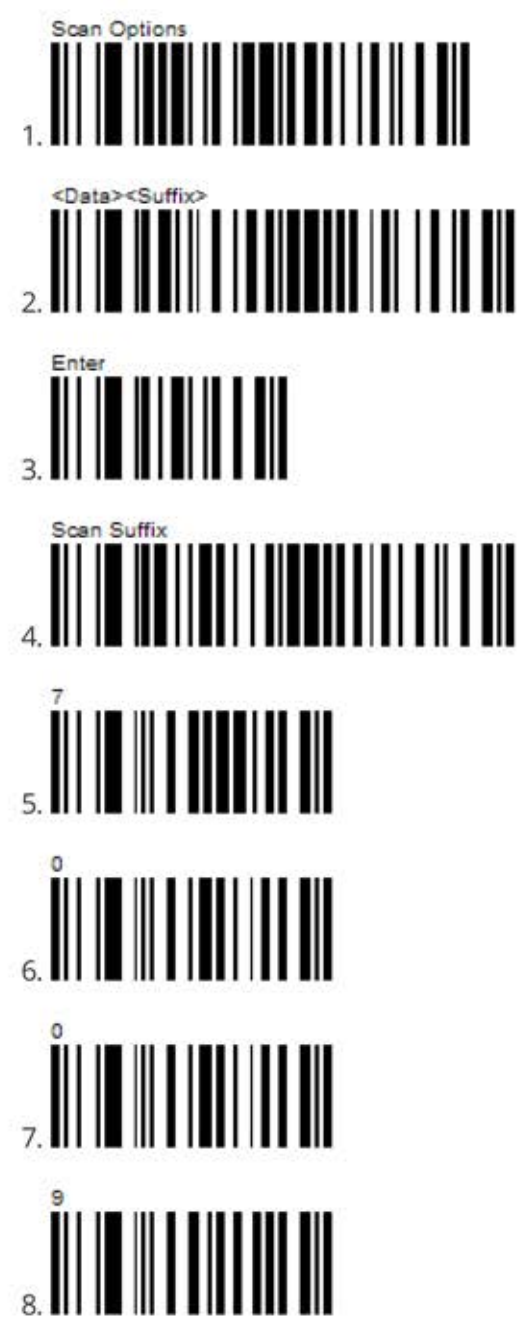